## Configurando certificado no PROJUDI

## 30/06/2024 07:44:00

## **Imprimir artigo da FAQ**

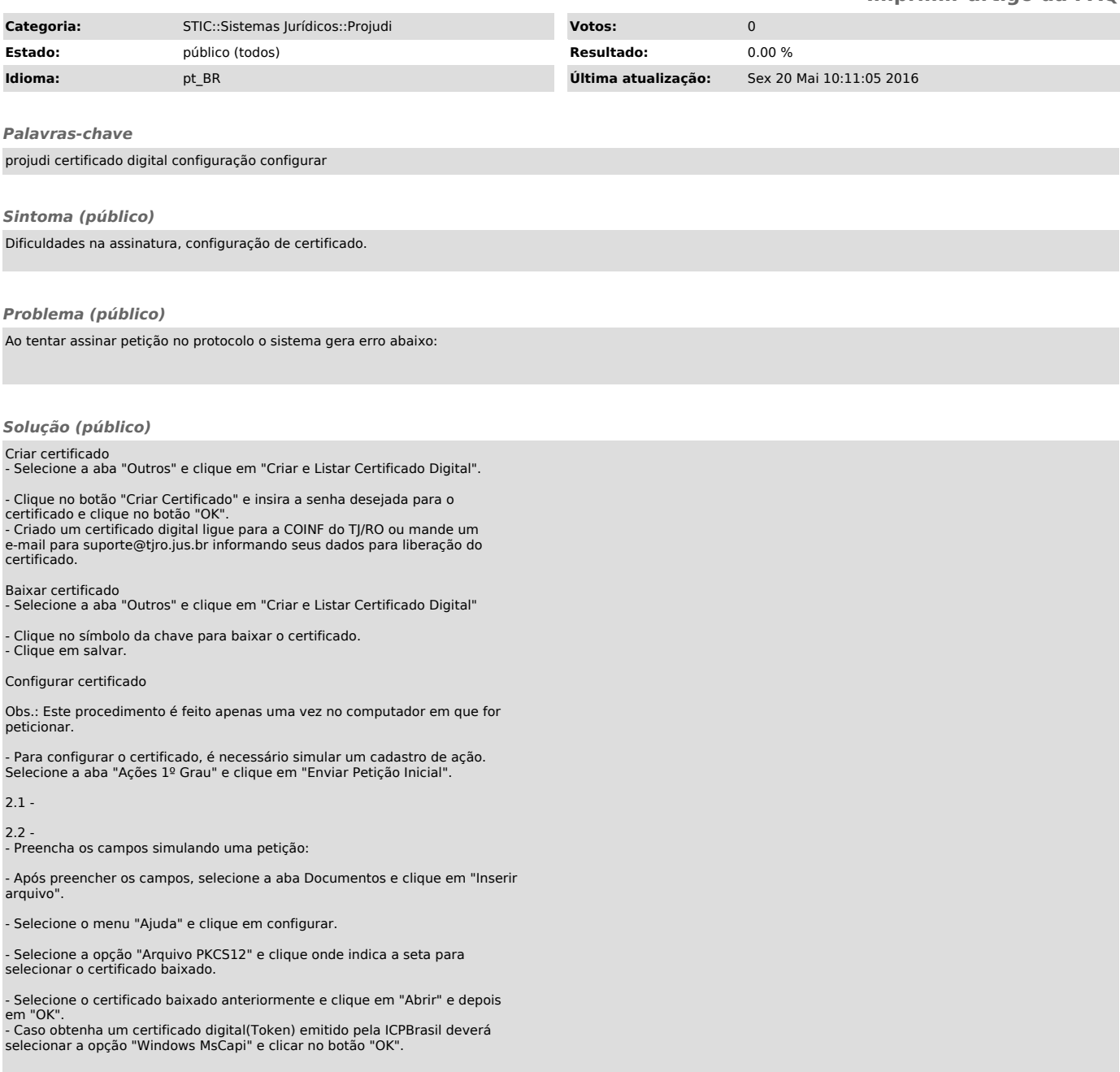